# **como criar um robô para apostas esportivas**

#### **Autor: symphonyinn.com Palavras-chave: como criar um robô para apostas esportivas**

#### **Resumo:**

**como criar um robô para apostas esportivas : Inscreva-se em symphonyinn.com e descubra o tesouro das apostas! Ganhe um bônus especial e inicie sua busca pela fortuna!**

Betting on E-Sports is much the same as betting on traditional sports like the NFL, NBA, or MLB, and this is reflected in the betting markets on DraftKings Sportsbook. For example, right now users can wager on both LoL Champions: Korea and Counter-Stike: GO Blast Premier, and we can see the sort of bets you can place.

**como criar um robô para apostas esportivas**

FanDuel has become the first U.S. online sportsbook to offer betting on esports competitions. Esports betting is now available in every state where FanDuel operates its mobile sports betting app. That currently includes New Jersey, Pennsylvania, West Virginia and Indiana.

**como criar um robô para apostas esportivas**

**conteúdo:**

### **como criar um robô para apostas esportivas**

## **Novak Djokovic ainda está na briga: três vitórias do título de Wimbledon**

Assim como a Inglaterra, Novak Djokovic está familiarizado com o tempo extra e penalidades. Ele tem passado a maior parte do ano nessa zona perigosa, sem títulos e com vulnerabilidade crescente - mas com uma autoconfiança inabalável para combinar com expectativas montanhosas; ele nunca careceu de ambos.

E aqui está, como a Inglaterra, ainda na competição, desafianto o consenso após uma recente cirurgia no joelho e o desafio íntegro do nº 47 mundial, Alexei Popyrin, para estar três vitórias de distância de uma final de 10º, com os corretoras de apostas trepidando novamente.

Roger Federer se foi. Andy Murray provavelmente se foi. Rafael Nadal está indo. Djokovic ainda está lá, ainda vencendo, ainda grande, embora marginalmente diminuído.

Na verdade, se o serígio de 37 anos vencesse seu oitavo título de Wimbledon **como criar um robô para apostas esportivas** uma perna boa no outono de **como criar um robô para apostas esportivas** carreira para igualar Federer, isso seria um de seus feitos mais finos **como criar um robô para apostas esportivas** reunir uma coleção inatingível de 25 majores.

Em seu crédito, Popyrin - a quem ele derrotou por 4-6, 6-3, 6-4, 7-6 (3), no sábado à noite para chegar à quarta rodada pela décima sexta vez - o fez suar por isso. Aparecendo **como criar um robô para apostas esportivas** seu quinto Wimbledon e ainda não tendo passado da terceira rodada, o australiano de 24 anos, cujo saque potente e belo revés de mão única iluminaram o Centre Court, jogou um excelente tênis, mas não o suficiente dele no momento certo. Djokovic, que enfrenta o dinamarquês Holger Rune na próxima rodada, disse ao lado do campo: "Foi outra partida difícil. Não esperava nada menos. Ele estava perto de vencer. É perigoso **como criar um robô para apostas esportivas** qualquer superfície. Ele foi melhor jogador no primeiro set. E no quarto foi de qualquer jeito. Foi um dos melhores tie-breaks que joguei este ano." "Cada partida está ficando melhor: movimento, confiança, alcance, deslizamento. Espero que a

trajetória continue indo de maneira positiva."

Mesmo quando Popyrin fez o break no primeiro set com um forehand cruzado fulminante e manteve a nervosidade para ir para 1-0, ainda era o velho favorito com a fita no joelho direito.

O nº 2 do mundo passou por essa situação inúmeras vezes **como criar um robô para apostas esportivas como criar um robô para apostas esportivas** longa carreira, geralmente levando quase uma hora para acelerar antes de cruzar para o final como um Rolls Royce. Havia alguns buracos para serem negociados aqui ao longo do caminho, mas ele respondeu rapidamente, fazendo break para 3-1 no segundo.

Em seguida, um destaque peculiar: quando Popyrin subiu para servir no 1-4, a cadeira teve que pedir calma, pois aqueles que assistiam a Inglaterra selar a partida na cobrança de penalidades do Euro 2024 **como criar um robô para apostas esportivas** seus telefones não conseguiam conter seus ohs e ahs. Parecia que a tensão havia passado de Düsseldorf para o sudoeste de Londres pelo resto da noite.

Alexei Popyrin cumprimenta Novak Djokovic após **como criar um robô para apostas esportivas** partida[.casino mais famoso de las vegas](/casino-mais-famoso-de-las-vegas-2024-07-12-id-17998.pdf)

Depois de estabelecer um ritmo coerente, os combatentes se acalmaram para uma série de trocas divertidas até que Djokovic quebrou a trégua. Ele fez break para 2-0 e surpreendeu Popyrin com o tipo de forehand de retorno que uma vez deixou Federer sem jeito no BR Open, o suíço perdeu a calma para descrevê-lo como o tipo de tiro que um adolescente pode jogar.

Como gostaria de ser comparado a um adolescente impetuoso agora. Há ainda muita vitalidade **como criar um robô para apostas esportivas** seu tênis, embora seu movimento não estivesse muito distante do melhor.

Sua precisão no serviço e fora do solo o confundiu gradualmente, um oponente indeciso sobre de onde vinha a próxima bala. No decorrer da partida, Djokovic acertou seu milésimo ace **como criar um robô para apostas esportivas** Wimbledon, então ainda há potência **como criar um robô para apostas esportivas** seu serviço.

Quando o terceiro set escorregou de **como criar um robô para apostas esportivas** visão, Popyrin lutou para prolongar o drama o quanto puder. Claramente feliz por estar lá **como criar um robô para apostas esportivas** primeiro lugar, ele não ia sair de forma branda.

À medida que as trocas se alongavam e o relógio ticked, ele forçou Djokovic a fazer um grande jogo de serviço para ficar no quarto set.

Popyrin salvou três pontos de quebra para manter o 6-5, e a pressão estava de volta no segundo cabeça-de-chave.

Djokovic manteve, venceu um tie-break nervoso e a cortina caiu após pouco mais de três horas, o perdedor galante logo a ser apenas uma lembrança, embora uma a ser apreciada.

Para o vencedor, havia alívio e otimismo, **como criar um robô para apostas esportivas** autoconfiança tão forte quanto sempre. Em uma partida da última hora do dia que parecia quase um pensamento de passagem na penumbra, Djokovic nos lembrou de **como criar um robô para apostas esportivas** grandeza. Ele ainda é muito bom para qualquer um, exceto os melhores.

### **Yorgos Lanthimos: O Gênio por Trás de "Os Favoritos de Mulher" e "Coisas Ruins" Apresenta Seu Trabalho Mais Recente**

Yorgos Lanthimos, o diretor de filmes por trás de "Os Favoritos de Mulher" e "Coisas Ruins", é aclamado como um gênio por fãs de **como criar um robô para apostas esportivas** obra frequentemente estranha e inquietante. Ele consolidou **como criar um robô para apostas esportivas** reputação ao abraçar o absurdo e manter o público **como criar um robô para apostas esportivas** constante expectativa, adornando suas fábulas de amor, poder e livre arbítrio com motivos musicais discordantes e cortes desarmantes para uma ampla perspectiva. Seu mais recente projeto, "Tipos de Gentileza", traça dinâmicas de poder reconhecíveis - aquelas com seu chefe, com **como criar um robô para apostas esportivas** parceiro(a) ou mesmo com líderes religiosos - **como criar um robô para apostas esportivas** um universo surreal onde elas são intensificadas ao seu extremo máximo (e, muitas vezes, mais sanguinário).

O filme é contado **como criar um robô para apostas esportivas** três histórias curtas. Na primeira, "A Morte de R.M.F.", Jesse Plemons interpreta Robert, o fantoche desamparado de seu chefe Raymond (Willem Dafoe). Na segunda história, "R.M.F. Voa", Plemons é um policial cuja esposa (Emma Stone) desapareceu **como criar um robô para apostas esportivas** uma viagem de mergulho. Quando ela retorna, ela parece fundamentalmente diferente, o que leva Plemons a testar seu amor por ele de maneiras progressivamente repulsivas. Na terceira parte, "R.M.F. Come uma Sanduíche", Stone e um Plemons careca agora são discípulos de um culto da pureza liderado por Dafoe, incumbidos de localizar alguém capaz de ressuscitar os mortos. Embora aparentemente desconectados um do outro - além da presença rotativa do misterioso personagem R.M.F. (interpretado por Yorgos Stefanakos) - cada entrada na antologia repete a tese de carreira de Lanthimos: a agência humana é um mito, e as pessoas cometerão atos desengonçados para serem aceitas pelos poderosos.

Felizmente, esse existencialismo escuro não enevoou o ambiente no set. "(Lanthimos) reúne um grupo de pessoas realmente parecidas, amigáveis que acha que se darão bem", Jennifer Johnson, a figurinista do filme, disse **como criar um robô para apostas esportivas** uma ligação via {sp}. "Trabalhar com Yorgos **como criar um robô para apostas esportivas** geral é um lugar muito satisfatório, emocionante e assustador, ao mesmo tempo. É muito divertido!" "Tipos de Gentileza" é um filme imbuído de simbolismo, e os figurinos foram fundamentais para definir o status relativo dos personagens; na primeira relação que encontramos, Robert (Plemons) e Raymond (Dafoe) cada um usam seu poder literalmente nas mangas. Raymond, vestido caro com ternos italianos, é "alguém que tem muito dinheiro e exibe poder e estilo, mas o faz à **como criar um robô para apostas esportivas** maneira", disse Johnson. "É essa sensação de confiança que era realmente importante transmitir rapidamente e, de forma sutilmente excêntrica."

### **Tabela: Estilos de Personagens**

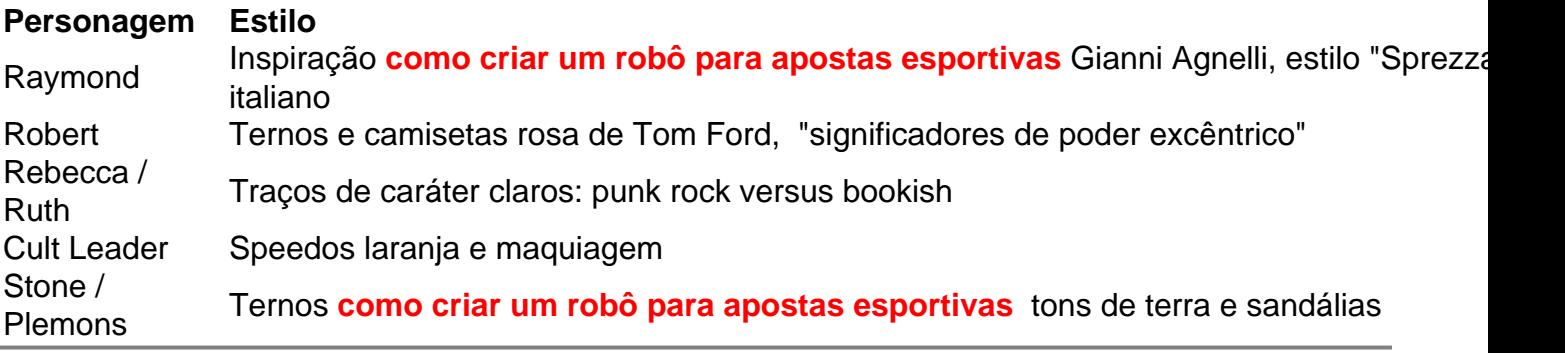

#### **Informações do documento:**

Autor: symphonyinn.com Assunto: como criar um robô para apostas esportivas Palavras-chave: **como criar um robô para apostas esportivas** Data de lançamento de: 2024-07-12